# Fagprøve i serviceelektronikk for Bodil Udstuen

11. – 15. februar 2002

## **Plan for utførelse av fagprøven**

### **Mandag:**

### **Planleggingsdelen:**

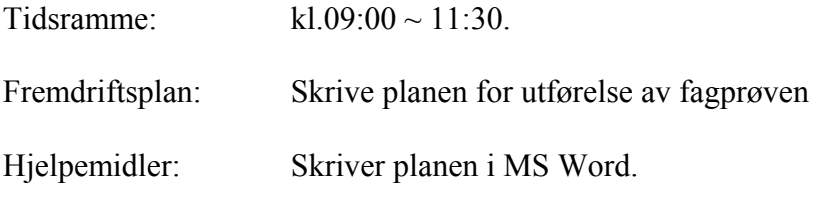

### **Oppgave 1.4 (2.d)**

Tidsramme: kl.  $11:30 \sim 16:00$  (eller senere).

### Fremdriftsplan:

- Skanne inn brannvern dokumentasjonen og digitalisere den.
- Lag ASP (Active Server Pages) side for digital signatur. De som les dokumentet signere at ein har lest dokumentasjonen (Log lagres som txt, vises som html m/sortering).
- Lage html side med "frames" for å vise dokumentasjonen (som er pdf) og signatur siden.
- Lag dokumentasion (oppg. 2.d).

### Verktøy/utstyr

- Bruker Skanner Epson Perfection 1200 PHOTO og software Twain for å skanne inn dokumentet i Adobe Acrobat (import).
- Bruker Adobe Acrobat plug-in Paper Captur for å digitalisere dokumentet (følger ikke med. Må lastes ned fra hjemmesiden til Adobe) Lagrer dokumentet som pdf.
- Bruket UltraEdit-32 til å lage html og ASP side og dokumenterer.

**Viss ferdig starter på oppg. 4.** 

### **Tirsdag:**

### **Oppgave 1.1 – 1.3 + 2.a-c og 3:**

Tidsramme: kl.  $09:00 \sim 16:00$  (eller senere)

Fremdriftplan:

- Monter PC m/ WLAN kortet
- Installer operativsystem Linux (Slackware 8) og driver (husk full installasjon og kjør xf86config før installasjon av software (grafisk grensesnitt).
- Installer software; StarOffice (Apache og Samba følger med under installasjon av operativsystem)
- Installer Software til WLAN kortet (Utilities)
- Sett opp WLAN kortet (acu) og lag nettverk med Win2000 maskin
- Sett opp Samba server
- Sett opp Apache med SSL (Secure Socket Layer).
- Lag ei html side for Apache SLL som krever passord
- Dokumenter alt.

Verktøy/utstyr:

- Se eget ark for montering/installering av PC
- For å sette opp Samba og Apache treng en kun å konfigurere filer. Bruker tekst programmet "pico" til dette.
- Bruker UltraEdit-32 til å lage html sidene for dokumentasion (Win 2000)

Hjelpemidler: Internett, fagbøker.

### **Onsdag:**

### **Oppgave 4:**

Tidsramme: kl.  $08:00 \sim 16:00$  (eller senere)

Fremdriftsplan:

- Lag programmet for Fluke 45 ( kan hende at det må lages noe annet enn ei exe fil for å kunne kjøre det via browser)
- Lag ei ASP side for å kunne kjøre programmet (evt. andre måter enn ei exe fil) via browser.

Verktøy/utstyr:

- Bruker Visual Basic for å lage programmet
- Bruket UltraEdit-32 for å lage ASP siden

Hjelpemidler: Internett, fagbøker.

*Universitetet i Bergen Institutt for den faste jords fysikk* 

#### **Torsdag:**

### **Oppgave 4 og 5:**

Tidsplan: kl. 08:00 ~ 16:00

Fremdriftsplan:

- Feilsøking
- Bli ferdig med oppgave 4
- Gjør oppgave 5
- Bli ferdig med all dokumentasjon

Verktøy/utstyr:

- Visual Basic
- UltraEdit-32
- Bruker MS Word for oppgave 5

Hjelpemidler: Internett, fagbøker.

#### **Fredag:**

### **Gjør alt som er ikke er gjort, men satser på å være ferdig torsdag!!!!**